Photoshop Style Presets Download ##HOT##

Installing Adobe Photoshop is relatively easy and can be done in a few simple steps. First, go to Adobe's website and select the version of Photoshop that you want to install. Once you have the download, open the file and follow the on-screen instructions. Once the installation is complete, you need to crack Adobe Photoshop. To do this, you need to download a crack for the version of Photoshop you want to use. Once you have the crack, open the file and follow the instructions to apply the crack. After the crack is applied, you can start using Adobe Photoshop. Be sure to back up your files since cracking software can be risky. With these simple steps, you can install and crack Adobe Photoshop.

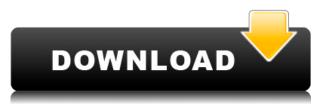

Even with the line speed of the new software, which does speed up my workflow by leaps and bounds, the new program still feels light on the eye and requires far less of a learning curve. The AI helps the program learn what you do and when you do it to make the program adjust the deep, subtle changes it was taking months or even years to make. Having worked with programs that had that kind of magic up to this point, I'm amazed at how well Photoshop learned to recreate it so quickly. Technology such as Photoshop is well known for its ability to be instant and intuitive. As the industry's leading graphics tool, Adobe Photoshop is a must-have for any professional working in the digital communication industry. It's essential for corporate design teams to have royalty-free images available. With its powerful and intuitive user interface, the application makes it easy for everyone from professional graphic designers to amateur users to find the specific imaging results they are looking for. Whether it's for precision manipulation of images or general image editing, Photoshop does not disappoint.

Read more The state-of-the-art art program helps you creating images of your own. It is a complete digital tool for everybody interested in the creation of images. It's an easier and much faster way to convert and edit images from mix of picture or video clips. It offers cropping, straightening, flipping, zooming, making corrections, removing red eye, and many more features. Photoshop Elements is the quickest and easiest way to crop, straighten, modify, and enhance digital images. It will let you develop your own unique standard of quality for any image editing, even complex projects.

## Download Adobe Photoshop CC 2014With Keygen With Product Key WIN + MAC 2023

Once a web app has reached this point, it's time to think about a better way to manage the software and its updates. With the advent of Google's AMP, Adobe has released a public beta of Photoshop on the web. The company did this mostly as a way to show what it can be like for developers to work with Adobe technology. However, once the software is available on devices and in the browser and we have a chance to try it out, we'll find out how useful it is. Graphic design and photo editing is one of the best things to happen to the web in the last few years, and Adobe has been at the forefront of this transformation. For a designer or artist, Photoshop is a staple that everyone should be familiar with. For designers, it is the ultimate tool. Whether you use Photoshop to create a new logo or skillfully manipulate existing photos of your child, Photoshop has got you covered. With a three-person team of designers, engineers and photographers on our new mobile photography team, we obsess over the following three features:

- A powerful camera app that understands your unique style on-the-go
- Practical Photoshop functionality integrated in your camera experience
- A seamless natural workflow for the most common photo editing needs across all your devices

The idea of running software as complex as Photoshop directly in the browser would have been hard to imagine just a few years ago. However, by using various new web technologies, Adobe has now brought a public beta of Photoshop to the web. (If you prefer watching over reading, this article is also available as a video.) e3d0a04c9c

## Download free Adobe Photoshop CC 2014Registration Code Product Key Full [32|64bit] 2022

You can use Photoshop to work on vector graphics. Now you can edit vector layers just as you edit pixels-nothing gets lost, and you can move them around and rearrange them freely. You can then convert these vectors to pixels, using one of Photoshop's native functions. All the advantages of vector graphics-lightness, transparency, and inset effects-can be maintained as the artwork is imported back into Photoshop to become pixels. The vectors can be reverted again at any time, giving you a powerful tool for repeat and iterative applications. It provides the same versatile imaging editing software that professional photographers and graphic designers use. Built inhouse by Adobe, it is easy to use with its simple launcher interface and smart tools for making the most of your images. Adobe's imaging products cover the needs of graphic and photo artists of all levels and types, from professional photographers seeking to create original content to design students who need to practice their design skills. Other Photoshop Elements 2017 features include cloning, cropping and resizing, and rotating. There's also a high-speed selection tool and a powerful tool for creating graphical effects and dynamic design tools. All of this entails a steep learning curve for beginners. For more experienced designers, however, this software is a snap. With this easy-to-use introduction to Adobe's most powerful image editing software, you can begin learning about Elements with a deep understanding of how the program works. Focused on the most commonly used features for editing and retouching photos, you'll learn how to use new elements of Adobe's powerful edition of Photoshop. You'll start by using standard editing techniques and take a deep dive into the unique options in Photoshop Elements. By the end of the course you'll be an expert on how to edit your photos and create graphics on your own with the features of Photoshop Elements.

sky presets for photoshop free download photoshop smart sharpen presets download photoshop shapes presets download one touch presets for photoshop free download photoshop outdoor presets free download free download photoshop presets photoshop cc color lookup presets download photoshop actions and lightroom presets free download photoshop lightroom presets free download photoshop cc color lookup presets free download

If you want to become master of a certain branch of the art of photography, then you must know what equipment to buy and how to set up and customize. You even have to know the various applications and programs that you can use to edit them. For example, there are three main applications: Adobe Photoshop, Lightroom, and Bridge. Adobe software is the number one used software in the world. Adobe Photoshop is one of those software's that was created by Adobe Systems Incorporated. This software is the most requested the world, and one of its features is the ability to create 3D art. What happens is that a lot of photographers are interested in 3D art and they want to get some software that can help them create amazing art. Adobe Photoshop is the most popular software among everyone. And many people want to use it to edit photos. It has so many features that can help you in the editing process, such as the ability to make things realistic. In this video it will explain how to make realistic looking objects. Highlights of course include everything you'd expect from Photoshop: editing, retouching, retooling, compositing, special effects, and layer handling. You'll also learn how to perform versatile selection tasks, crop photos and modify existing content, and create your own 3D designs. Learn how to use the creative tools in Adobe Photoshop to design 3D artwork and add layers, textures, and color. See how to use photo effects to create stunning photos. This book also covers time-saving techniques and shortcuts. There is a chapter dedicated to using Photoshop and Adobe® Creative Cloud, including how to set up your account and create, store, and sync your files.

Education: We have updated the Photoshop Teaching Forum to create a more efficient way to collect questions, and share knowledge and tips. The updated forum is easier to navigate, whether on a desktop or mobile device, along with an updated way to follow topics and compare answers. It also offers the option to chat with others or share resources via a private messaging system. Improved Sharing: To share files and folders via the web and Creative Cloud, choose the option to toggle between drag and drop (web) or drag and drop (cloud). Also improvements have been made to the Creative Cloud Privacy tool, with the ability to scrub and edit entries for easier privacy sharing. There are also new web-based sharing options with a new multi-page, unified interface. Adobe Premiere Pro CC 2017 - If you are right at the cutting edge of your craft, the Adobe Premiere Pro CC 2017 New Features & Improvements will enhance your editing workflow, bringing new features and benefits to Fourth-Wed Aug 17, 2017 new features and improvements Adobe Photoshop is a raster-based image editing software. It has a lot of features for editing images. Its features include channel masking, smart objects, layer masks, channels, layer styles, alpha-compositing, layer transparencies, file display, and more. Adobe added support for the ProRes RAW format to Photoshop CC 2019 in November 2019. You can check out a new post on Adobe Labs where they explain the use of the following interface categories:

https://soundcloud.com/olyaeiaract/probabilitas-dan-statistika-walpole-edisi-bahasa-indonesial https://soundcloud.com/dlipfeigink/x-force-keygen-3ds-max-2010-64-bitsrar https://soundcloud.com/letinatrowero/antamedia-internet-cafe-v8-crack https://soundcloud.com/dayinsoetjis/peter-quistgard-cool-edit-serial-number https://soundcloud.com/fatelsrecceq/download-death-note-episodes-1080p https://soundcloud.com/rerenmbatjax/oasis-auto-buff-para-mu-descarga-added

Photoshop is a Photoshop. The photo editing app is designed for art directors and creatives in mind. That doesn't mean there's no room to help those of us who like to shoot on the streets. Even if you're not a street shooter, you get the tools you need to create original work like Brittany Littler. Shutterstock photographer Brittany Littler shot a series of stunning portraits of people waiting for a bus that were captured on a Nikon D750 on a pre-packaged workflow set by her when she was editing the photos. The newest Photoshop update includes a new precision adjustment tool, filters, and the ability to insert adjustment layers using masking tools. It's now possible to create artwork using any number of image adjustments layers and apply the same adjustment to multiple layers. Photoshop CC can now optimize custom artworks, layers and curves, while maintaining your original documents metadata including filtering and adjustments. The high-end image editing suite comes with a whole slew of powerful new features. The update has almost two dozen new ease-of-use tools that make it easier to fix artwork and edit RAW files. Another new Photoshop tool, the HDR Photo Merge, is now integrated into the editing interface so that you can more easily edit your images using one seamless tool. Adobe Photoshop's CS6 update focused on one-click tools like new design templates and action sets. The latter lets you save custom graphic elements like provide a staple set of graphics that are an easy to use, Photoshop.

https://travestismadrid.top/adobe-photoshop-cc-2015-version-18-download-keygen-for-lifetime-final-version-2022/

https://www.interprys.it/wp-content/uploads/2023/01/Download-Photoshop-2021-Version-225-Activation-Key-X64-2022.pdf

https://jiyuland9.com/

[]/2023/01/02/photoshop-elements-2021-upgrade-download-link/

https://canpatlar.com/wp-content/uploads/2023/01/Photoshop-2018-Download-Ita-Mac-TOP.pdf http://doctordefender.com/ps-photoshop-download-2018-upd/

https://seoburgos.com/how-to-download-photoshop-for-windows-10-sinhala-link/

https://orbeeari.com/adobe-photoshop-cc-2018-version-19-serial-key-activation-key-for-windows-x32-64-2023/

https://diligencer.com/wp-content/uploads/2023/01/sanbia.pdf

https://jacksonmoe.com/wp-content/uploads/2023/01/fidewylo.pdf

https://phatdigits.com/wp-content/uploads/2023/01/Photoshop\_2021\_Version\_224.pdf

https://stanjanparanormal.com/noiseware-professional-plug-in-for-photoshop-cc-free-download-free/

https://ibipti.com/photoshop-cs5-download-free-with-keygen-activation-key-x32-64-2022/

https://oceantooceanbusiness.com/wp-content/uploads/2023/01/fylbdami.pdf

https://www.divinejoyyoga.com/wp-content/uploads/2023/01/Download-Photoshop-CS3-Patch-With-S erial-Key-Keygen-For-LifeTime-WIN-MAC-2022.pdf

http://beddinge20.se/?p=33349

http://grandvenetianvallarta.com/?p=36751

https://susanpalmerwood.com/adobe-photoshop-2022-version-23-0-2-download-free-with-activation-code-with-registration-code-2023/

https://asu-bali.jp/wp-content/uploads/2023/01/Adobe-Photoshop-2021-Version-2251-Download-free-With-License-Code-PCWindows-64-Bits-NEw-.pdf

 $\label{eq:https://rerootyourlife.com/wp-content/uploads/2023/01/Adobe-Photoshop-Language-Pack-Download-TOP.pdf$ 

http://efekt-metal.pl/?p=1

http://propcurrency.org/?p=2507

https://72bid.com?password-protected=login

https://pzn.by/wp-content/uploads/2023/01/mariadel.pdf

https://wblogin.com/wp-content/uploads/2023/01/Download-Photoshop-Free-Brushes-BEST.pdf

https://tourismcenter.ge/wp-content/uploads/2023/01/gavitap.pdf

http://fnaf-games.com/wp-content/uploads/2023/01/krislyv.pdf

https://ourlittlelab.com/adobe-photoshop-cs5-download-crack-cracked-mac-win-2022/

https://72bid.com?password-protected=login

http://saturdaysstyle.com/?p=25448

https://teenmemorywall.com/photoshop-driver-free-download-for-windows-7-link/

https://dentistbangsar.com/wp-content/uploads/2023/01/rebewily.pdf

https://ayusya.in/download-free-photoshop-cc-2015-version-18-full-version-free-license-key-x32-64-20 22/

 $\label{eq:http://thewayhometreatmentcenter.com/wp-content/uploads/2023/01/Download-free-Adobe-Photoshop-2021-Version-2210-Free-License-Key-x3264-New-2023.pdf$ 

https://therapeuticroot.com/2023/01/02/download-adobe-photoshop-2022-version-23-1-serial-number -full-torrent-license-code-keygen-2022/

https://bskworld.com/wp-content/uploads/2023/01/Download\_Photoshop\_Brushes\_How\_To\_LINK.pdf https://kurtiniadis.net/wp-content/uploads/2023/01/Adobe-Photoshop-CS3-Download-Registration-Co de-With-License-Code-x3264-2023-2.pdf

https://www.readbutneverred.com/wp-content/uploads/2023/01/Adobe-Photoshop-CS5-With-Serial-K ey-With-License-Key-X64-New-2022.pdf

https://www.peyvandmelal.com/wp-content/uploads/2023/01/nantpaz.pdf

https://unibraz.org/adobe-photoshop-2021-version-22-3-free-registration-code-activation-code-with-keygen-for-windows-x64-2023/

https://ddspier.com/wp-content/uploads/2023/01/delsta.pdf

Adobe Photoshop allows you to design logo, sign, brochure, t-shirt, and other things. It is available in two commercially competed products; Photoshop and Photoshop Elements. Photoshop is the one of the best software to edit photos. We would recommend Adobe Photoshop, but then, it is a professional version and it will cost you as it is. Other software like Paint Shop Pro, CorelDRAW, Corel Photo Paint, Adobe Indesign etc are also available. Adobe Photoshop is a professional image editing software developed by Adobe Systems, initially inspired by a previously unsuccessful experiment to create a video editing program, and has been the company's flagship product since 1994. Photoshop, of course, is one of the most sought after graphics editors on the market. Adobe Photoshop is the industry standard for all modern graphic design and the most used tool for photo retouching, photo compositing and retouching. The popular designer software is known for its cutting edge technology, solid support and extensive feature set. Photoshop has gained a huge fan base since its first version 25 years back in 1987. Gantt charts are extremely common to a business roadmap. With Gantt charts, a resource can be allocated to each task, which is the responsible for the completion of each other task. Using this chart helps in planning and managing the responsibilities of every employee at the same time. Adobe Photoshop is the world's bestselling professional desktop software for the graphic design or photo editing. The software provides a number of editing functions, such as image retouching, compositing and more. Photoshop is one of the most popular photo editing tools used by professional photographers, web designers and graphic artists

for its wide range of editing options.